# **АННОТАЦИЯ РАБОЧЕЙ ПРОГРАММЫ ДИСЦИПЛИНЫ ПРИЕМ 2019 г. ФОРМА ОБУЧЕНИЯ очная**

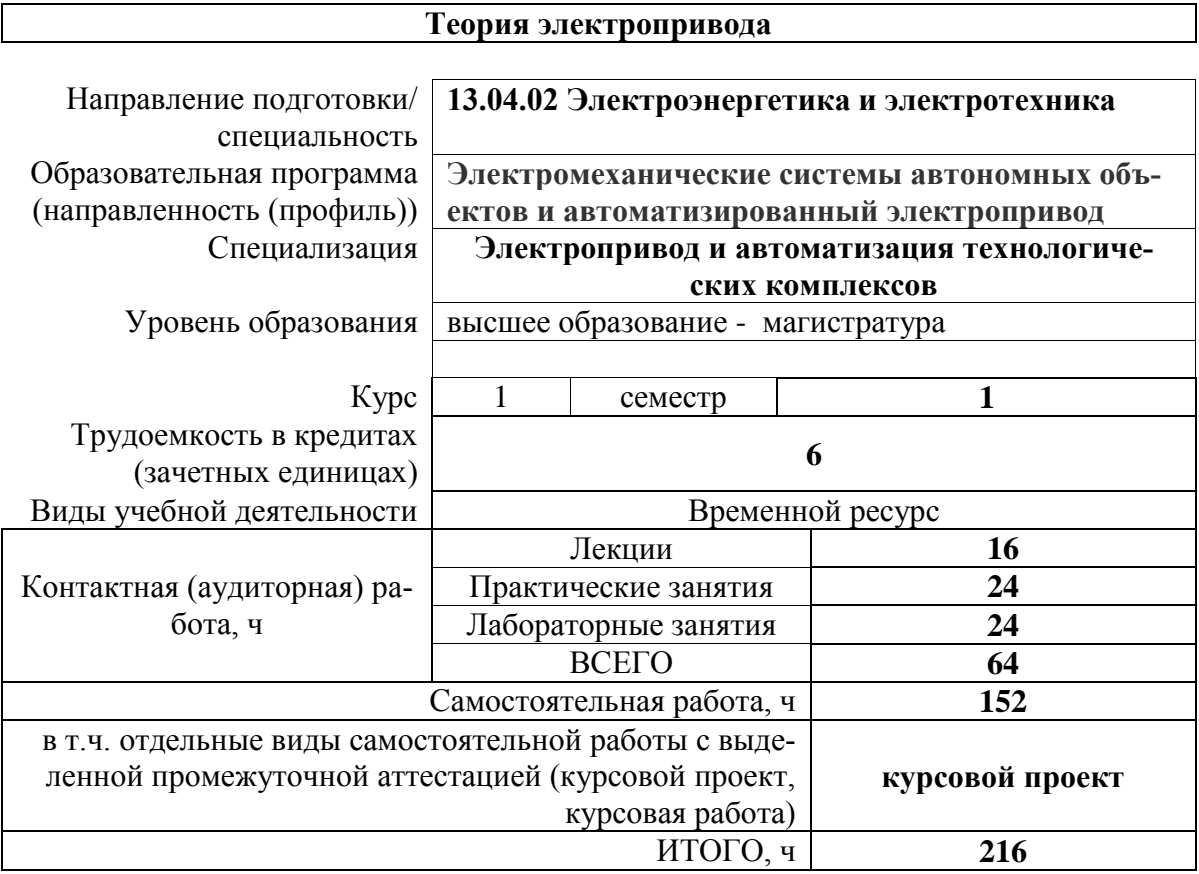

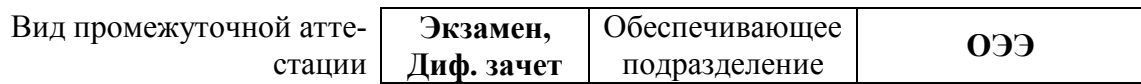

## 1. Цели освоения дисциплины

Целями освоения дисциплины является формирование у обучающихся определенного<br>ООП (п. 5.4 Общей характеристики ООП) состава компетенций для подготовки к профессиональной деятельности.

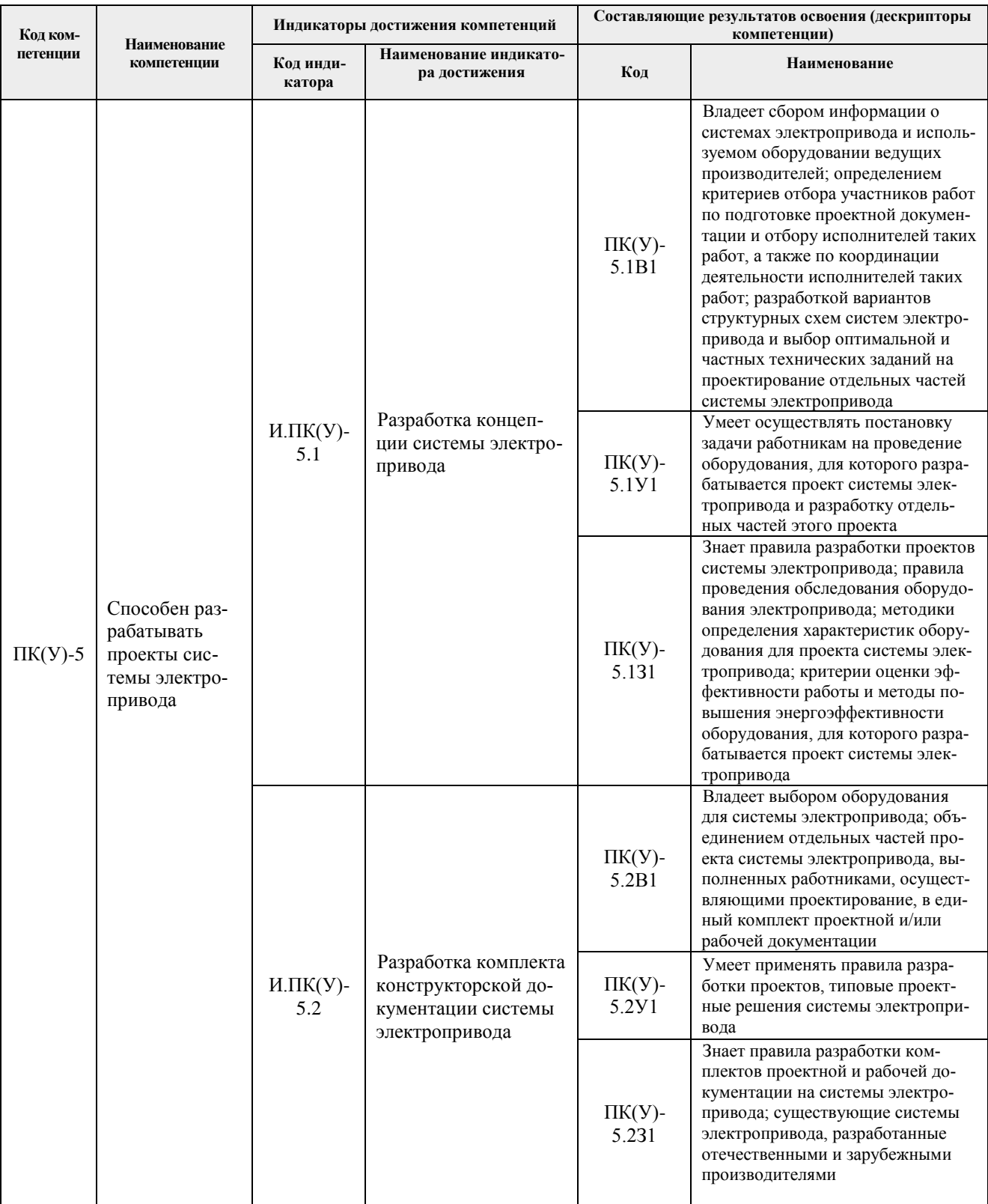

### **2. Планируемые результаты обучения по дисциплине**

#### После успешного освоения дисциплины будут сформированы результаты обучения:

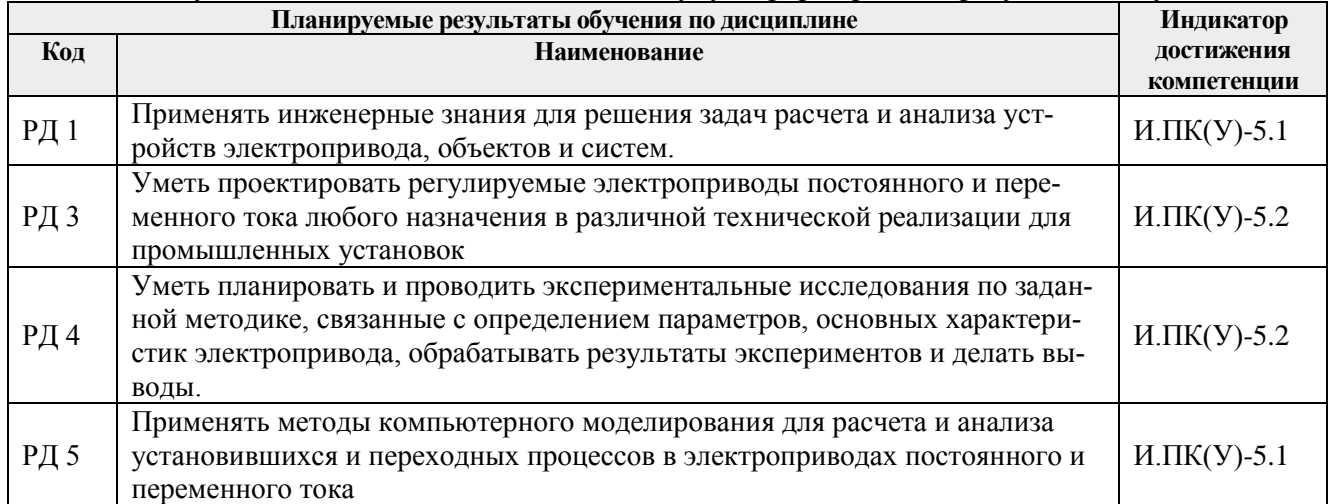

# **3. Структура и содержание дисциплины**

# **Основные виды учебной деятельности**

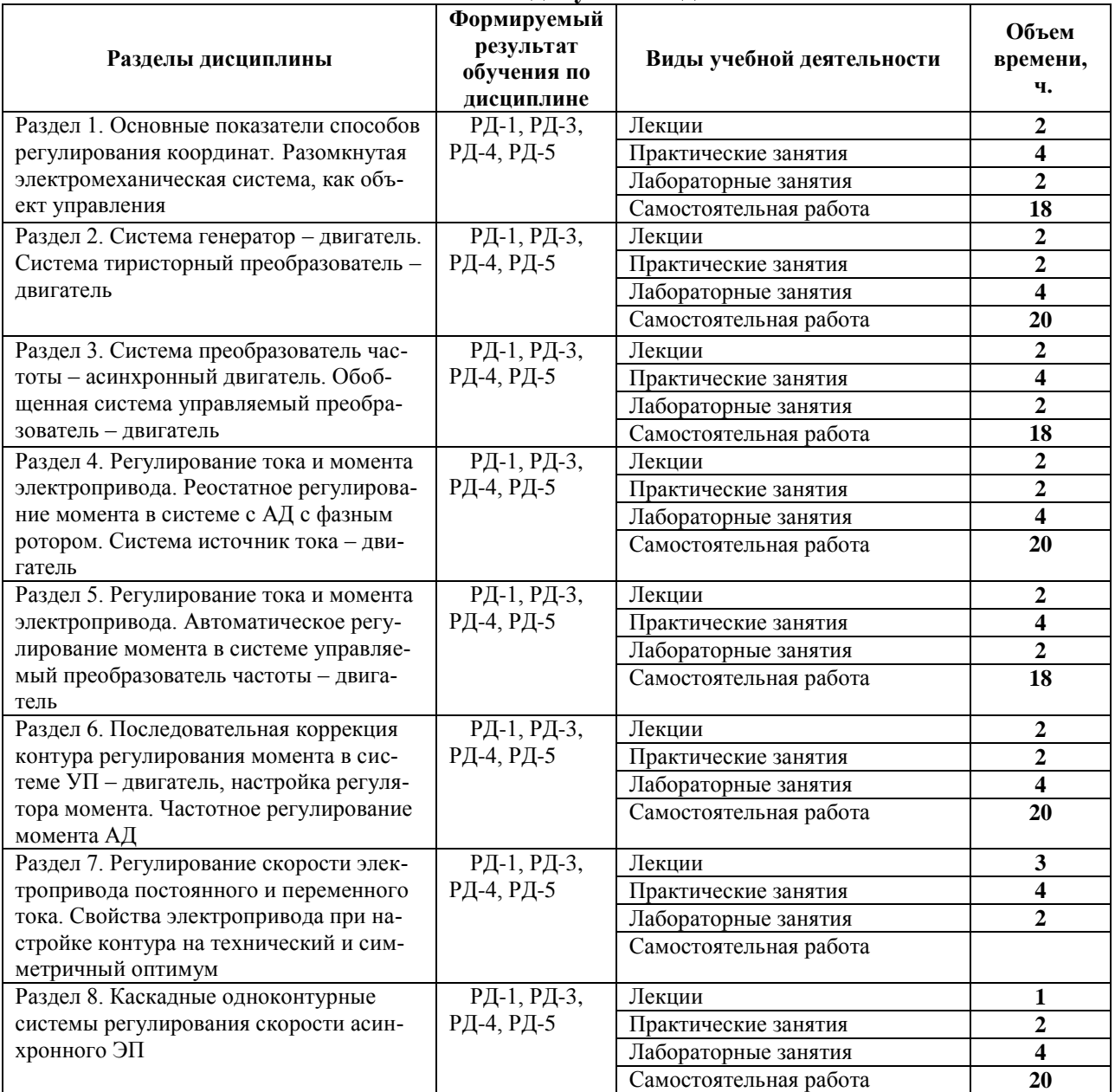

### **4. Учебно-методическое и информационное обеспечение дисциплины**

### **4.1. Учебно-методическое обеспечение Основная литература:**

- 1. Ключев, Владимир Иванович. Теория электропривода: учебник / В. И. Ключев. 3-е изд., перераб. и доп. – Москва: Энергоатомиздат, 2001. – 698 с.: – ISBN 5-283-00642-5. URL: [catalog.lib.tpu.ru/catalogue/simple/document/RU%5CTPU%5Cbook%5C60640](file:///F:/Аккредитация_2020/Электропривод_бакалавриат/РП%20Б1.БМ2.13%20Электрический%20привод.doc)
- 1. Онищенко, Г. Б. Теория электропривода: Учебник / Г.Б. Онищенко Москва: НИЦ ИНФРА-М, 2015. – 294 с. (Высшее образование: Бакалавриат) ISBN 978-5-16-009674- 2. – Текст электронный. – URL:<https://znanium.com/catalog/product/452841>
- 2. Москаленко, В. В. Электрический привод: учебник / В.В. Москаленко. Москва: ИНФРА-М, 2020. – 364 с. – (Высшее образование: Бакалавриат). – www.dx.doi.org/10.12737/4557. – ISBN 978-5-16-100607-8. – Текст: электронный. – URL:<https://znanium.com/catalog/product/1044427>
- 3. Бекишев Р.Ф. Общий курс электропривода: учебное пособие [Электронный ресурс] / Р. Ф. Бекишев, Ю. Н. Дементьев; Национальный исследовательский Томский политехнический университет (ТПУ). – Томск: Изд-во ТПУ, 2010. – Электронная версия печатной публикации. – Доступ из корпоративной сети ТПУ. Схема доступа: <http://www.lib.tpu.ru/fulltext2/m/2011/m39.pdf>

### **Дополнительная литература:**

- 2. Ключев, Владимир Иванович. Теория электропривода: учебник / В. И. Ключев. 3-е изд., перераб. и доп. – Москва: Энергоатомиздат, 2001. – 698 с.: – ISBN 5-283-00642-5. URL: [catalog.lib.tpu.ru/catalogue/simple/document/RU%5CTPU%5Cbook%5C60640](file:///F:/Аккредитация_2020/Электропривод_бакалавриат/РП%20Б1.БМ2.13%20Электрический%20привод.doc)
- 3. Ключев, В. И. Теория электропривода: учебник для вузов / В. И. Ключев. 2-е изд., перераб. и доп. – Москва: Энергоатомиздат, 1998. – 704 с.

URL:<http://catalog.lib.tpu.ru/catalogue/simple/document/RU%5CTPU%5Cbook%5C10556>

- 4. Онищенко, Г. Б. Силовая электроника. Силовые полупроводниковые преобразователи для электропривода и электроснабжения: учеб. пособие / Г.Б. Онищенко, О.М. Соснин. – Москва: ИИНФРА-М, 2020. – 122 с. + Доп. материалы [Электронный ресурс; Режим доступа: http://znanium.com]. – (Высшее образование: Бакалавриат). – ISBN 978-5-16-103201-5. – Текст: электронный. – URL:<https://znanium.com/read?id=345149>
- 5. Чернышев, Александр Юрьевич. Электропривод переменного тока: учебное пособие [Электронный ресурс] / А. Ю. Чернышев, Ю. Н. Дементьев, И. А. Чернышев; Национальный исследовательский Томский политехнический университет (ТПУ). – 2-е изд. – Томск: Изд-во ТПУ, 2015. – Электронная версия печатной публикации. – Доступ из корпоративной сети ТПУ. Схема доступа: <http://www.lib.tpu.ru/fulltext2/m/2015/m309.pdf>
- 6. Качин С.И. Электрический привод. Статика. Лабораторный практикум: учебное пособие / С.И. Качин, И.Г. Однокопылов, С.М. Семенов; Национальный исследовательский Томский политехнический университет. – Томск: Изд-во Томского политехнического университета, 2010. – 136 с. Электронная версия печатной публикации. – Доступ из корпоративной сети ТПУ. Схема доступа: <http://www.lib.tpu.ru/fulltext2/m/2012/m314.pdf>
- 7. Однокопылов, Иван Георгиевич. Электрический привод. Динамика: лабораторный практикум: учебно-методическое пособие [Электронный ресурс] / И. Г. Однокопылов, С. В. Ланграф, С. М. Семенов; Национальный исследовательский Томский политехнический университет. – 2-е изд., перераб. и доп. – 1 компьютерный файл (pdf; 1 297 KB). – Томск: Изд-во ТПУ, 2018. – Электронная версия печатной публикации. – Доступ из корпоративной сети ТПУ. Схема доступа: <http://www.lib.tpu.ru/fulltext2/m/2018/m039.pdf>

8. Однокопылов, Иван Георгиевич. Теория электропривода. Лабораторный практикум: учебно-методическое пособие [Электронный ресурс] / И. Г. Однокопылов, Ю. Н. Дементьев, С. М. Семенов; Национальный исследовательский Томский политехнический университет (ТПУ). – Томск: Изд-во ТПУ, 2017. – Электронная версия печатной публикации. – Доступ из корпоративной сети ТПУ. Схема доступа: <http://www.lib.tpu.ru/fulltext2/m/2017/m064.pdf>

### **4.2. Информационное и программное обеспечение**

Электронно-библиотечная система «Лань» - <https://e.lanbook.com/> Электронно-библиотечная система «ZNANIUM.COM» - <https://new.znanium.com/> Электронно-библиотечная система «Юрайт» – <https://urait.ru/> Электронно-библиотечная система «Консультант студента»<http://www.studentlibrary.ru/>

Профессиональные базы данных и информационно-справочные системы доступны по ссылке:<https://www.lib.tpu.ru/html/irs-and-pdb>

Лицензионное программное обеспечение (в соответствии с **Перечнем лицензионного программного обеспечения ТПУ)**:

- 1. MatLab 2019b (vap.tpu.ru)
- 2. MS Office (vap.tpu.ru)
- 3. MathCad
- 4. Microsoft Office 2007 Standard Russian Academic; Microsoft Office 2013 Standard Russian Academic;
- 5. Document Foundation LibreOffice;
- 6. Cisco Webeх Meetings
- 7. Zoom Zoom.